## **Базы данных и информационные системы (ИНФ)**

# **Основы Structured Query Language (SQL). Язык DQL**

*Простые запросы (запросы к одной таблице)*

**Лекция 5**

## **План занятия**

**Общая информация (введение)**

- **1. Стандарты**
- **2. Типы команд SQL**
- **3. Запись SQL операторов**
- **4. Запросы на выборку данных (DML/DQL)**
- **5. Общий формат оператора SELECT**
- **6. Выборка всех строк**
- **7. Выборка строк, удовлетворяющих условию (WHERE)**
- **сравнение;**
- **диапазон;**
- **принадлежность множеству;**
- **соответствие шаблону;**
- **проверка на неопределенное значение;**
- **8. Сортировка строк (ORDER BY)**
- **9. Получение итоговых значений (агрегатные функции)**
- **10. Группирование результатов (GROUP BY)**

**Заключение**

# **Стандарты SQL**

# **Типы команд SQL**

Согласно общепринятому стилю программирования, операторы (и другие зарезервированные слова) в SQL всегда следует писать прописными буквами. Операторы SQL делятся на:

• операторы определения данных (*Data Definition Language, DDL*)

- CREATE создает объект БД (саму базу, таблицу, представление, пользователя и т. д.)
- **ALTER изменяет объект**
- **DROP** удаляет объект
- операторы манипуляции данными (*Data Manipulation Language, DML*)
	- SELECT считывает данные, удовлетворяющие заданным условиям (*DQL*)
	- INSERT добавляет новые данные
	- UPDATE изменяет существующие данные
	- DELETE удаляет данные
- операторы определения доступа к данным (*Data Control Language, DCL*)
	- GRANT предоставляет пользователю (группе) разрешения на определенные операции с объектом
	- $\overline{\text{REVOKE}}$  отзывает ранее выданные разрешения
	- $\overline{\mathrm{DENY}}$  задает запрет, имеющий приоритет над разрешением
- операторы управления транзакциями (*Transaction Control Language, TCL*)
	- **применяет транзакцию.**
	- ROLLBACK откатывает все изменения, сделанные в контексте текущей транзакции.
	- **SAVEPOINT** делит транзакцию на более мелкие участки.

# Запись SQL - операторов

- Оператор SQL состоит из зарезервированных слов и пользовательских **Н**ЯЗВЯНИЙ
- Зарезервированные слова являются постоянной частью языка SQL и имеют фиксированное значение. Их следует записывать в точности так, как это установлено, нельзя разбивать на части для переноса с одной строки на другую.
- Пользовательские названия слова, определяемые пользователем, задаются пользователем в соответствии с синтаксическими правилами и представляют собой идентификаторы или имена различных объектов базы данных.

Синтаксические правила для пользовательских названий:

Пользовательские названия представляю собой набор символов, который:

- включает строчные и прописные буквы латинского алфавита (А-Z, а-z), цифры (0-9) и символ подчеркивания (),
- название может иметь длину до 128 символов,
- начинаться с буквы,
- не может содержать пробелы.
- Большинство компонентов языка не чувствительны к регистру (исключение - символьная информация в БД).
- Поскольку у языка SQL свободный формат, отдельные SQL-операторы и их последовательности будут иметь более читаемый вид при использовании отступов и выравнивания.

## **Запись SQL - операторов**

- ⚫ Язык, в терминах которого дается описание языка SQL, называется *метаязыком*. Синтаксические определения обычно задают с помощью специальной металингвистической символики, называемой *Бэкуса-Наура формулами* (БНФ).
- ⚫ Прописные буквы используются для записи *зарезервированных слов.*
- ⚫ Строчные буквы употребляются для записи слов, определяемых пользователем.
- ⚫ Применяемые в нотации *БНФ* символы и их обозначения показаны в *таблице*:

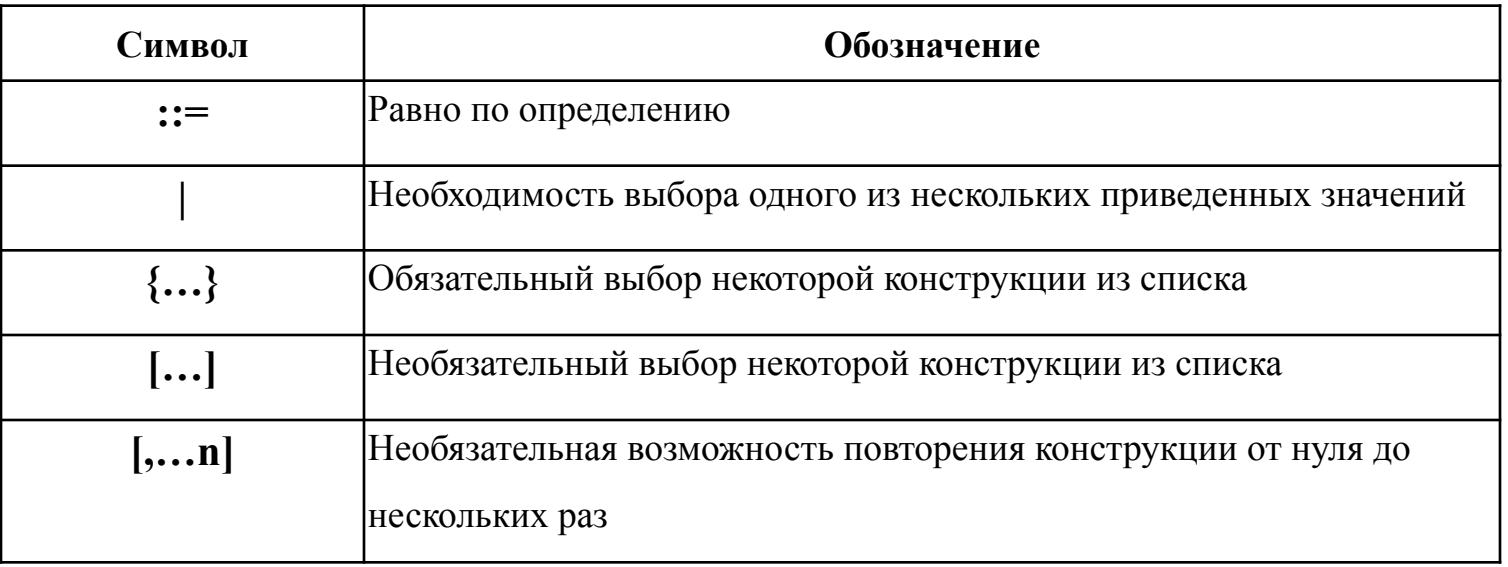

- Предназначен для выборки и отображении данных одной или более таблиц базы данных (ключевое/зарезервированное слово).
- В пределах одной команды SELECT выполняются действия, эквивалентные операторам реляционной алгебры:
	- выборки;
	- проекции;
	- декартового произведения;
	- соединения;
- Оператор SELECT является чаще всего используемой командой языка SQL
- <u>Общий формат оператора SELECT имеет следующий вид:</u>

**SELECT** [ALL | DISTINCT ]  $\{\ast\}$ [имя столбца или выражение [AS новое имя]]} [....n] **FROM** имя таблицы  $[[AS]$  псевдоним $[[...n]]$ [WHERE  $\leq$ критерии выбора кортежей>]  $[GROUP BY$  имя столбца [,...n]]  $[HAVING  $\langle$ критерии выбора групп>]$ [ORDER BY  $u_{M2}$  cmonoug [,...n]]

**Последовательность обработки элементов оператора SELECT:**

**1.FROM** - определяются имена используемой таблицы или нескольких таблиц;

- **2.WHERE** выполняется фильтрация кортежей (строк) объекта в соответствии с заданны ми условиями;
- **3.GROUP BY**  образуются группы строк, имеющих одно и то же значение в указанном столбце;
- **4.HAVING** фильтруются группы строк объекта в соответствии с указанным условием;

**SELECT** - устанавливается, какие столбцы должны присутствовать в выходных данных **ORDER BY -** определяется упорядоченность результатов выполнения оператора.

#### **Замечания!**

- 1.Порядок конструкций в операторе SELECT *не может* быть изменен.
- 2.? Только две конструкции оператора SELECT и FROM являются обязательными, все остальные конструкции могут быть опущены.
- 3.Операция выборки с помощью оператора SELECT является *замкнутой,* в том смысле, что результат запроса к таблице также представляет собой таблицу

## **Исходная схема данных БД «Торговля»**

Клиент (КодКлиента, Фамилия, Имя, Отчество, Фирма, ГородКлиента, Телефон)

Товар (КодТовара, Название, Тип, Сорт, Цена, Остаток, ГородТовара)

Сделка (КодСделки, Кол\_во, Дата, КодТовара, КодКлиента)

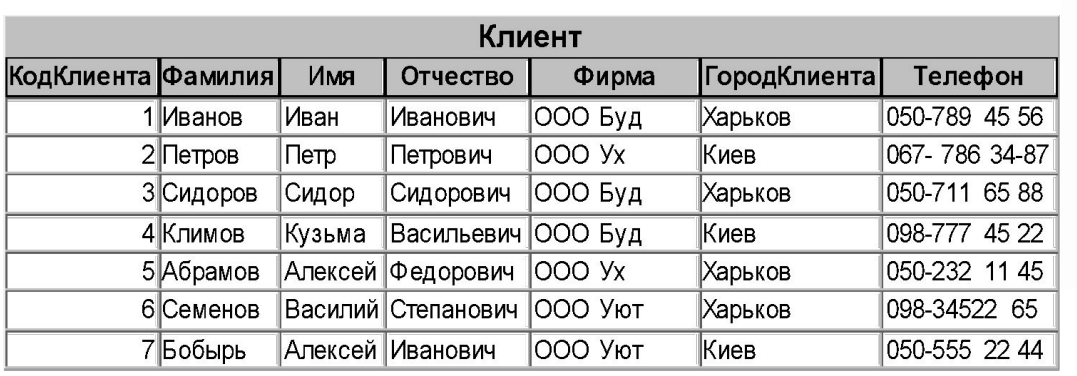

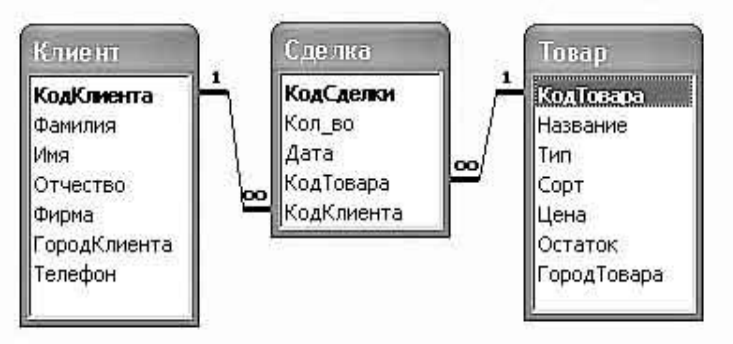

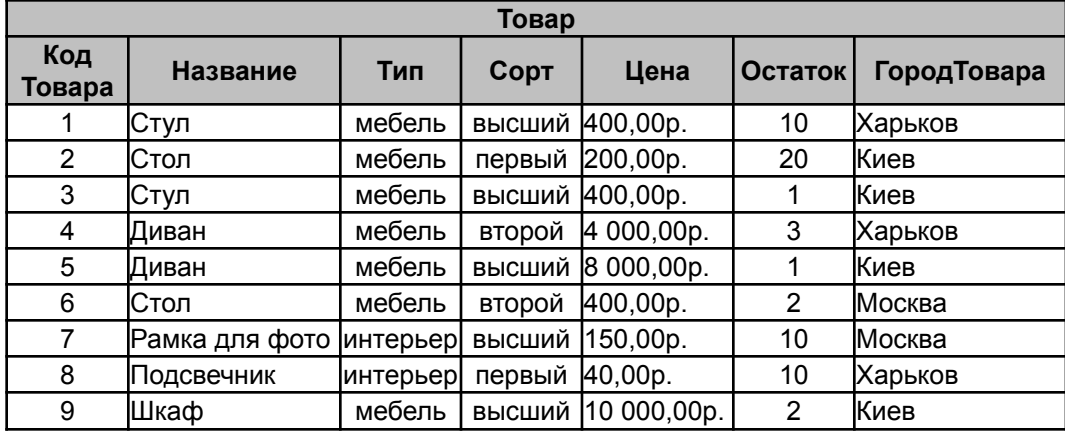

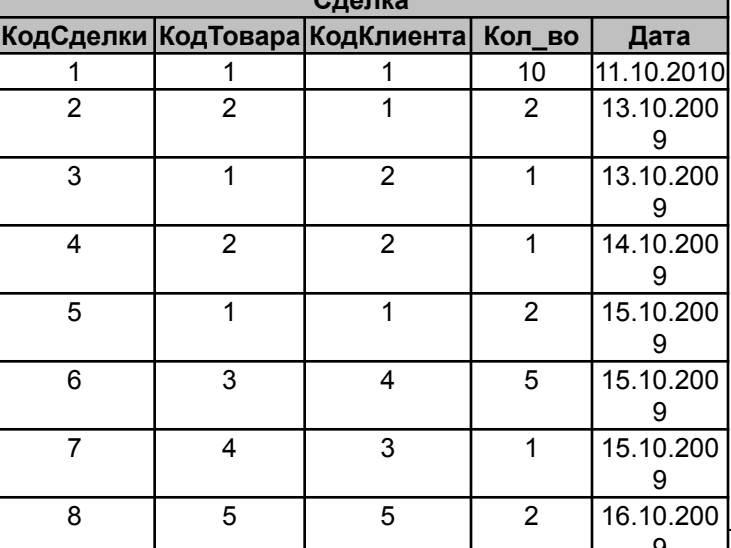

**Сделка**

**Выборка всех строк**

**Запрос1.** Составить список сведений о всех клиентах.

SELECT КодКлиента, Фамилия, Имя, Отчество, Фирма, ГородКлиента, Телефон FROM Клиент;

Упрощенный вариант записи SELECT \* FROM Клиент;

#### **Выборка конкретных столбцов**

**Запрос 2.** Составить список всех фирм. SELECT Фирма FROM Клиент; SELECT Клиент.Фирма FROM Клиент; (*результат с повторами*)

> Предикат ALL задает включение в выходной набор всех дубликатов (значение действует по умолчанию) SELECT ALL Фирма FROM Клиент;

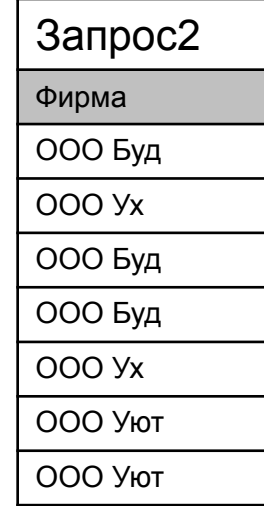

#### **Использование DISTINCT**

- ⚫Ключевое слово DISTINCT позволяет отбросить блоки данных, содержащие *дублирующие записи* в выбранных полях.
- $\bullet$ Причиной ограничения в применении DISTINCT является то обстоятельство, что его использование может резко замедлить выполнение запросов

**Запрос 3.** Составить список всех фирм (без повторений).

SELECT DISTINCT Фирма FROM Клиент;

**Запрос 4.** Составить список всех фирм и их месторасположения (без повторений).

SELECT DISTINCT Фирма, ГородКлиента FROM Клиент;

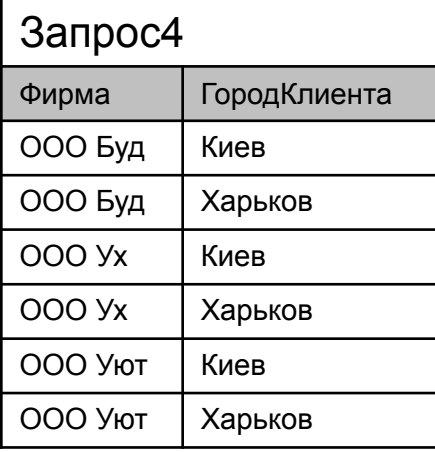

#### **Замена имени поля**

**Запрос 5.** 

SELECT КодКлиента as Номер, Фамилия FROM Клиент;

**Вставка литералов**

**Запрос 6. (**'', '**)**

SELECT КодКлиента, 'проживает в', ГородКлиента

FROM Клиент;

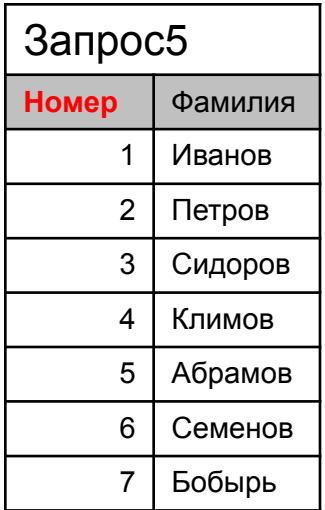

#### **Запрос 7.**

SELECT КодКлиента AS Клиент, 'проживает в ' AS проживает, ГородКлиента AS Город FROM Клиент;

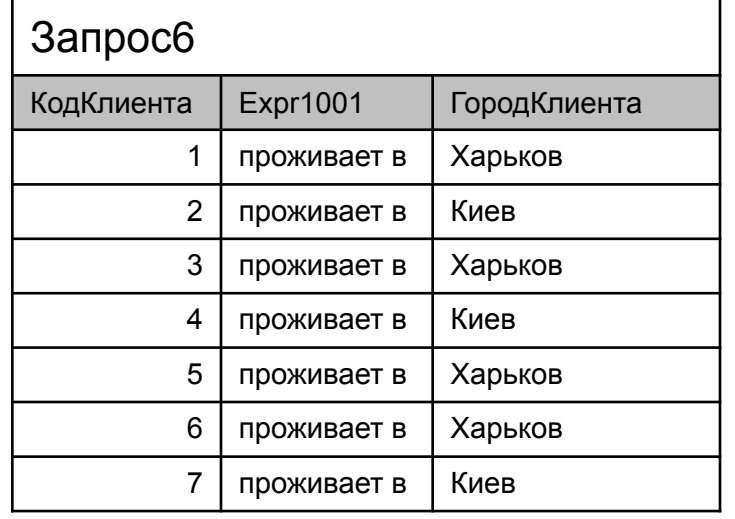

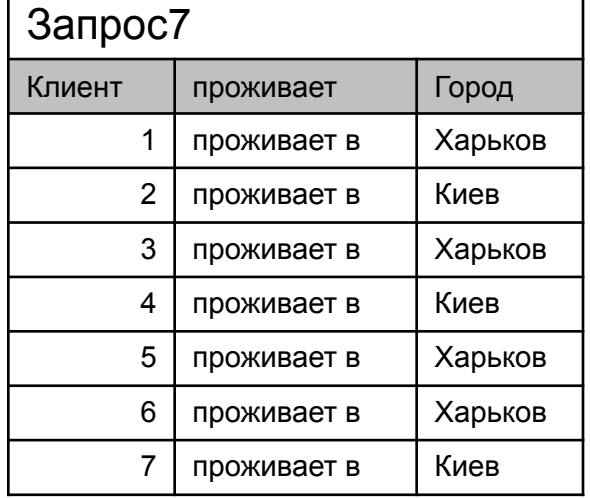

#### Вычисляемые поля

**• Вычисляемое поле**: некоторое выражение языка SQL, указанное в списке SELECT

• В этих выражениях применяются:

- арифметические операции сложения, вычитания, умножения и деления;
- встроенные функции языка SQL.
- В этих выражениях можно указать имя любого столбца (поля) таблицы или запроса, которые указаны в списке предложения FROM
- $\bullet$ Стандарты SQL позволяют явным образом задавать имена столбцов результирующей таблицы, для чего применяется фраза AS.

Запрос 8. Уменьшить цену товаров в половину. Вывести код товара, старую и измененную цену.

SELECT Код Товара, Цена, Цена\*0.5 AS Уценка **FROM Tobap**;

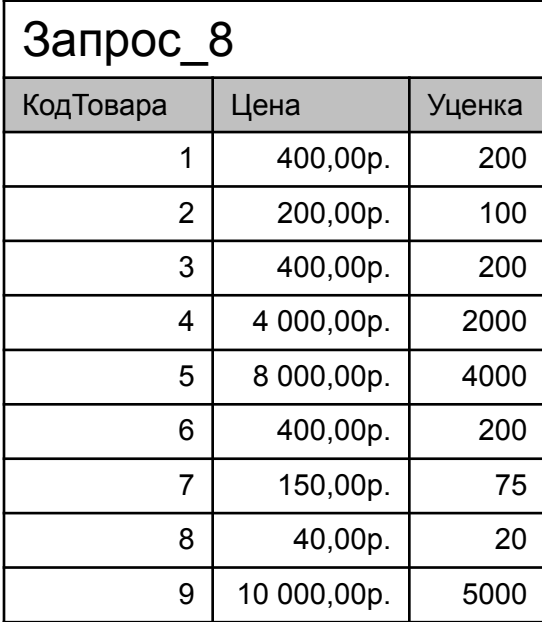

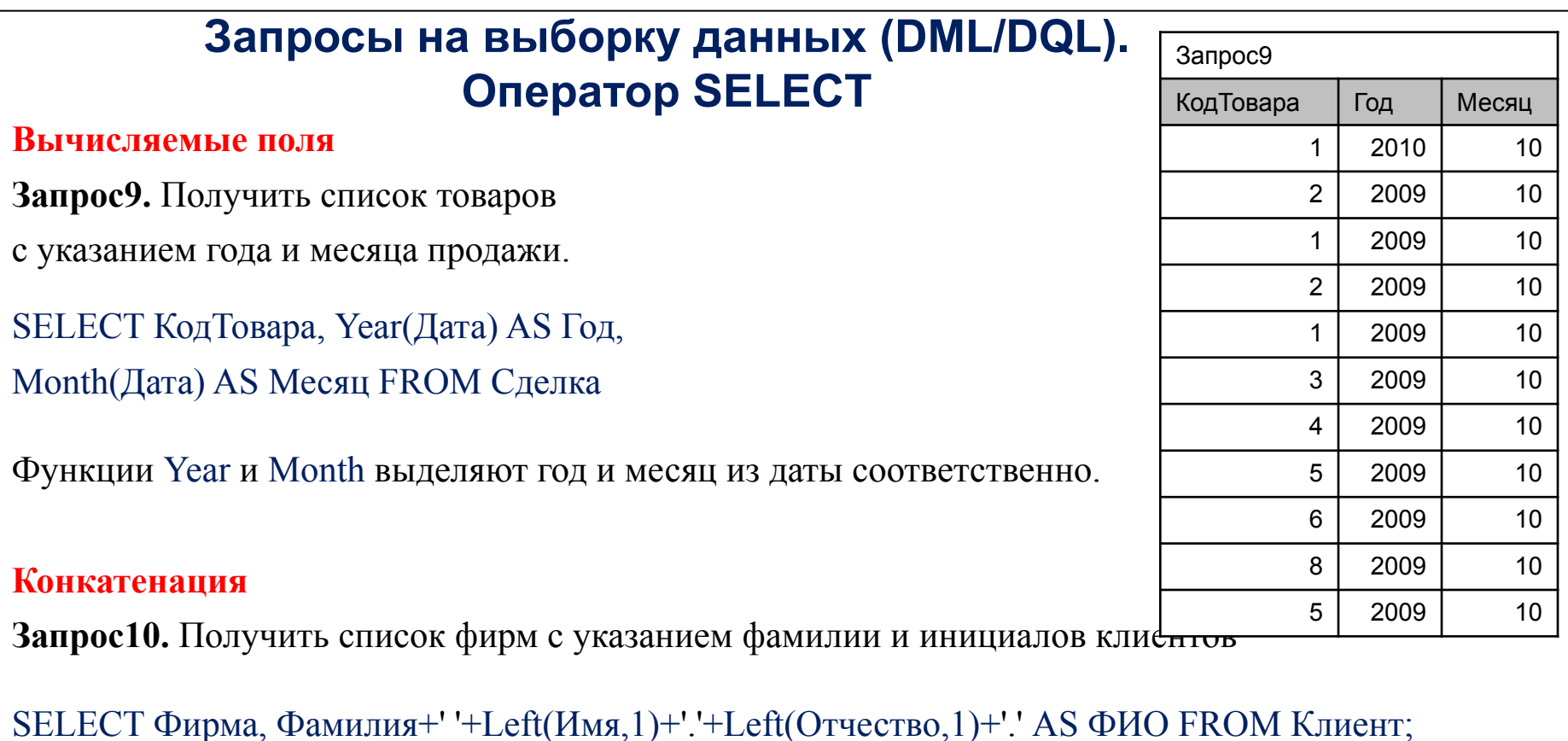

& - оператор конкатенации строк в Access Функция Left вырезает в текстовой переменной один символ слева.

SELECT Фирма, Фамилия & ' ' & Left(Имя,1) & '.' & Left(Отчество,1) & '.' AS ФИО FROM Клиент;

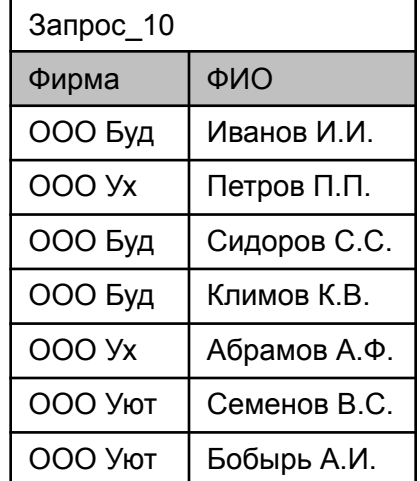

## Запросы на выборку данных (DML/DQL). **Oneparop SELECT**

**Выборка строк (конструкция WHERE)** 

За ключевым словом WHERE следует перечень условий поиска, определяющих те строки (кортежи), которые должны быть выбраны при выполнении запроса.

**• Существует пять основных типов** *условий поиска* **(или предикатов):** 

Сравнение - сравниваются результаты вычисления одного выражения с результатами вычисления другого.

Диапазон - проверяется, попадает ли результат вычисления выражения в заданный диапазон значений.

Принадлежность множеству - проверяется, принадлежит ли результат вычислений выражения заданному множеству значений.

Соответствие шаблону - проверяется, отвечает ли некоторое строковое значение заданному шаблону.

Значение NULL - проверяется, содержит ли данный столбец NULL (неопределенное значение).

**Выборка строк (конструкция WHERE)**

#### **Сравнение**

Операторы *сравнения*:

- = равенство;
- $\leq$  меньше;
- $\geq -6$ ольше;
- $\leq$  меньше или равно;
- $\geq -6$ ольше или равно;
- $\leq$  не равно (!=).

**Запрос 11.** Показать все операции отпуска товаров (сделки) объемом больше 20.

#### SELECT \* FROM Сделка WHERE Количество>20

Для сложных предикатов используются логических операторов AND, OR, NOT, скобки.

Вычисление выражения в *условиях* выполняется по следующим правилам:

- ⚫ Выражение вычисляется слева направо.
- ⚫ Первыми вычисляются подвыражения в скобках.
- ⚫ Операторы NOT выполняются до выполнения операторов AND и OR.
- ⚫ Операторы AND выполняются до выполнения операторов OR.

#### **Выборка строк (конструкция WHERE)**

 $SET ECT$  Фамилия,  $\Gamma_{CSPQT} V_{TUPQT}$ 

**Сравнение**

**Запрос 12.** Вывести список товаров, цена которых больше или равна 100 и меньше или равна 150.

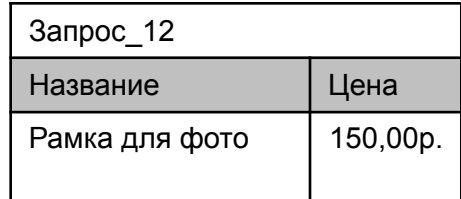

**Запрос 13.** Вывести список клиентов из Харькова или из Москвы.

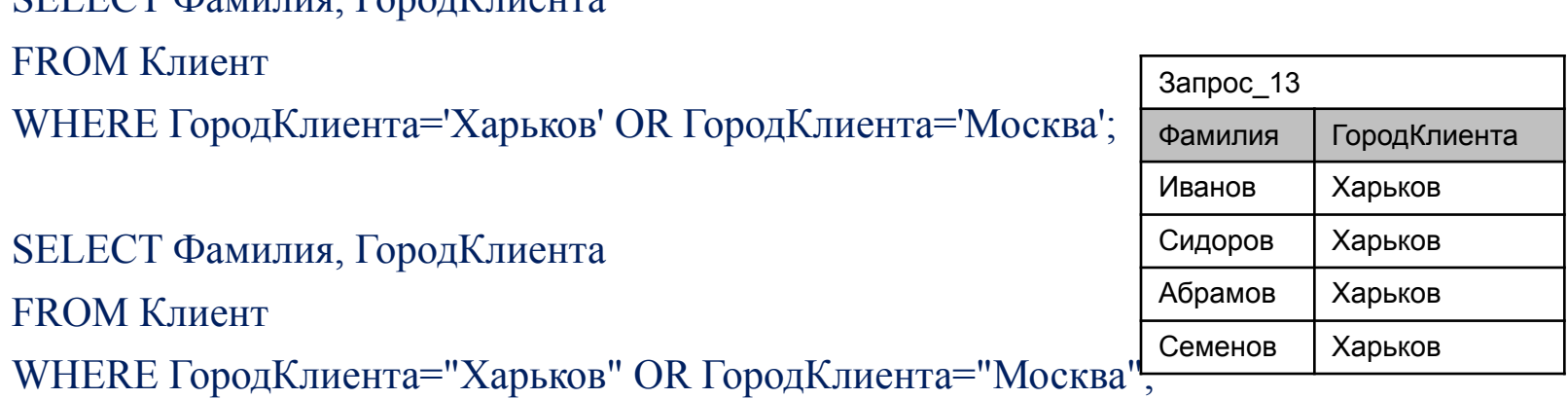

#### **Выборка строк (конструкция WHERE)**

#### **Диапазон (BETWEEN / NOT BETWEEN)**

**BETWEEN** - поиск значений внутри некоторого интервала с включением крайних значений

**Запрос 14.** Вывести список товаров, цена которых лежит в диапазоне от 100 до 150 (запрос эквивалентен **запросу 12** ).

SELECT Название, Цена

FROM Товар

```
WHERE Цена Between 100 And 150;
```
**NOT BETWEEN** - поиск значений вне границ заданного *диапазона*. **Запрос 15**. Вывести список товаров, цена которых не лежит в диапазоне от 100 до 150. SELECT Название, Цена FROM Товар WHERE Цена **NOT** Between 100 And 150; или (что эквивалентно) SELECT Название, Цена FROM Товар WHERE (Цена<100) OR (Цена>150);

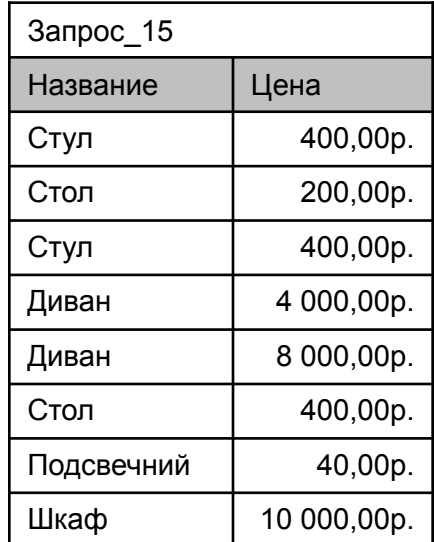

**Выборка строк (конструкция WHERE)**

#### **Принадлежность множеству (IN/NOT IN)**

Оператор **IN** проверяет соответствует ли результат вычисления выражения одному из значений в предоставленном списке.

При помощи оператора **IN** может быть достигнут тот же результат, что и в случае применения оператора OR.

**Запрос 16.** Вывести список клиентов из Харькова или из Москвы (запрос эквивалентен **запросу 13**) SELECT Фамилия, ГородКлиента FROM Клиент

WHERE ГородКлиента IN ('Харьков','Москва');

(что эквивалентно)

SELECT Фамилия, ГородКлиента FROM Клиент WHERE ГородКлиента='Харьков' OR ГородКлиента='Москва');

**Выборка строк (конструкция WHERE)**

#### **Принадлежность множеству (IN/NOT IN)**

**NOT IN** позволяет отобрать любые значения, кроме тех, которые указаны в представленном списке.

**Запрос 17.** Вывести список клиентов, проживающих не в Харькове и не в Москве.

SELECT Фамилия, ГородКлиента FROM Клиент WHERE ГородКлиента **NOT** IN ('Харьков','Москва');

**NOT** можно использовать после where

SELECT Фамилия, ГородКлиента FROM Клиент WHERE **NOT** ГородКлиента IN ('Харьков','Москва');

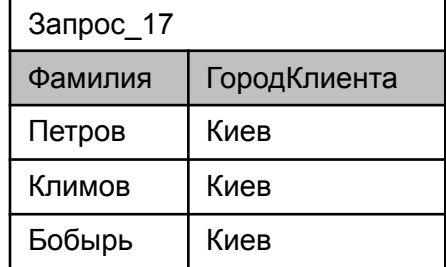

**Выборка строк (конструкция WHERE)**

#### **Соответствие шаблону (LIKE\NOT LIKE)**

Оператор **LIKE** выполняет *сравнение* выражения с заданным шаблоном, в котором допускается использование символов-заменителей:

Стандарт **ANSI**

% - любое количество произвольных символов;

- заменяет один символ строки.

Платформа **MS SQL Server** поддерживает дополнительно:

[список] – вместо символа строки будет подставлен один из возможных символов, указанный в этих ограничителях;

[^ список] – вместо соответствующего символа строки будут подставлены все символы, кроме указанных в ограничителях.

Символы – заменителя для **СУБД Access**

- ? один сивол;
- \* любое количество символов;
- # любая цифра (0-9);

[список] - любой символ из списка;

[!список] - любой символ не из списка.

**Выборка строк (конструкция WHERE)** 

#### Соответствие шаблону (LIKE\NOT LIKE)

Если искомая строка содержит символ - заменитель, то следует задать управляющий символ в предложении ESCAPE.

Пример 1. Необходимо найти строки, содержащие символ « ».

Шаблон  $\frac{6}{6}$  % – вернет все записи;

Шаблон  $\sqrt[6]{n}$  % ESCAPE  $\sqrt[4]{n}$  – вернет строки, содержащие символ « »

Пример 2. Необходимо найти строки, содержащие значение "25%".

Шаблон '25|%' ESCAPE '|' – вернет все строки, содержащие значение "25%".

Запрос 18. Найти клиентов, у которых в номере телефона вторая цифра – 5.

**MS SQL Server:** SELECT Фамилия, Телефон **FROM KTHEFT** WHERE Телефон Like '5%'; SELECT Фамилия, Телефон Access: **FROM Клиент** WHERE Телефон Like '?5\*';

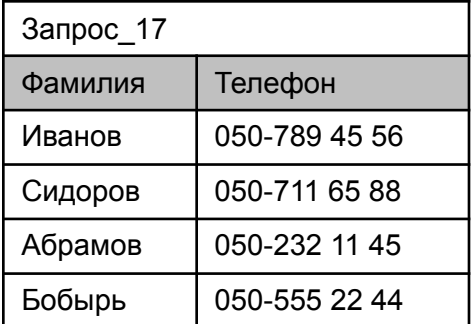

#### **Выборка строк (конструкция WHERE)**

#### **Соответствие шаблону (LIKE\NOT LIKE)**

**Запрос 19.** Найти клиентов, у которых в номере телефона вторая цифра – 5 или 6.

**MS SQL Server:**

SELECT Фамилия, Телефон

FROM Клиент

WHERE Телефон Like ' [56]%';

**Access:** SELECT Фамилия, Телефон

FROM Клиент

```
WHERE Телефон Like '?[56]*';
```
**Запрос 20.** Найти клиентов, у которых в номере телефона вторая цифра не 5 и не 6.

**MS SQL Server:**

SELECT Фамилия, Телефон

FROM Клиент

WHERE Телефон Like ' [^56]%';

**Access:** SELECT Фамилия, Телефон

FROM Клиент

WHERE Телефон Like '?[!56]\*';

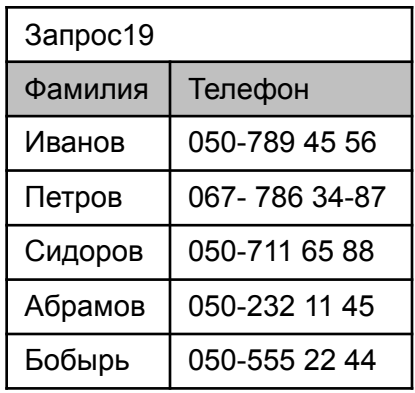

**Выборка строк (конструкция WHERE)**

#### **Соответствие шаблону (LIKE\NOT LIKE)**

**Запрос 21.** Найти клиентов, у которых в номере телефона вторая цифра 5 или 7,8,9.

#### **MS SQL Server:**

SELECT Фамилия, Телефон

FROM Клиент

WHERE Телефон Like ' [57-9]%';

**Access:** SELECT Фамилия, Телефон FROM Клиент WHERE Телефон Like '?[57-9]\*';

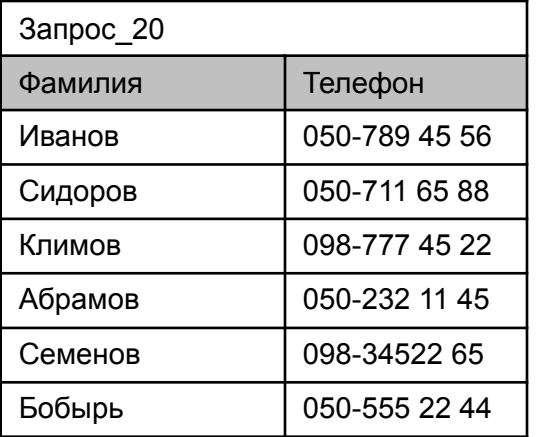

#### **Выборка строк (конструкция WHERE)**

#### **Соответствие шаблону (LIKE\NOT LIKE)**

**Запрос 22.** Найти клиентов, у которых в фамилии встречается слог "ов".

**MS SQL Server:**

SELECT Фамилия

FROM Клиент

WHERE Фамилия Like '%ов%';

**Access:** SELECT Фамилия

FROM Клиент

WHERE Фамилия Like '\*ов\*';

**Запрос 23.** Найти клиентов, у которых фамилия заканчивается на слог "ов", но не "мов". **MS SQL Server:**

**Access:** 

#### **Замечание!**

При выполнение сравнения с помощью **like** значимыми являются все символы, включая начальные и конечные пробелы.

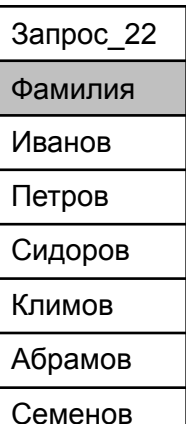

#### **Выборка строк (конструкция WHERE)**

#### **Значение NULL (IS NULL\ IS NOT NULL)**

Оператор **IS NULL** используемся для сравнения текущего значения с неопределенным значением NULL.

**Запрос 24.** Найти сотрудников, у которых нет телефонов.

SELECT Фамилия, Телефон

FROM Клиент

WHERE Телефон IS NULL;

**Замечание!** Не правильно:

WHERE  $T$ елефон =  $\cdot$   $\cdot$   $\cdot$   $\cdot$  -  $\cdot$   $\cdot$  - не является NULL - значением;

WHERE Телефон = NULL - вернет Unknown;

(В SQL Server 2000 WHERE Телефон = NULL поддерживается);

**IS NOT NULL** используется для проверки присутствия значения в поле.

**Запрос 25.** Найти сотрудников, у которых есть телефон.

SELECT Фамилия, Телефон

FROM Клиент

WHERE Телефон IS NOT NULL;

**Сортировка строк (предложение ORDER BY)**

**ORDER BY –** позволяет определить порядок возвращения записей

⚫Ключевые слова:

**ASC** – сортировка по возрастанию (по умолчанию);

**DESC** – сортировка по убыванию,

⚫Ключевые слова **ASC, DESC** относятся к одному столбцу.

 $\bullet$ NULL – значения при сортировке собираются вместе (Access и SQL Server - вверху).

⚫Столбцы (ключи сортировки), определяющие порядок записей, могут указываться с помощью:

- ⚫ **псевдонимов столбцов** (рекомендуется, **Access не поддерживает**);
- ⚫ **имен столбцов**;
- ⚫ **целый чисел, определяющих порядок столбцов в списке select** (не рекомендуется);

**Запрос 26.** Вывести фирмы, имена и фамилии клиентов,

список отсортировать по фирмам по возрастанию (от А до Я)

SELECT Фирма as Откуда, Имя, Фамилия FROM Клиент ORDER BY Откуда SELECT Фирма, Имя, Фамилия FROM Клиент ORDER BY Фирма SELECT Фирма, Имя, Фамилия FROM Клиент ORDER BY 1 **Откуда Имя Фамилия** ООО Буд СидорСидоров ООО Буд Кузьма Климов ООО Буд Иван Иванов ООО Ух Петр Петров ООО Ух Алексей Абрамов ООО Уют Василий Семенов ООО Уют Алексей Бобырь

**Сортировка строк (предложение ORDER BY)**

**ORDER BY** может проводить сортировку по нескольким ключам сортировки от главного ключа к второстепенному:

Шаг1. Сортировка по **первому** столбцу.

Шаг2. Строки с одинаковыми значениями **первого** столбца сортируются по **второму** столбцу.

Шаг3. Строки с одинаковыми значениями **первого** и **второго** столбца сортируются по **третьему** столбцу, и т.д.

**Замечание!** Многоключевая сортировка имеет смысл, если значения старшего ключа не уникальны!

**Запрос 27.** Вывести фирмы, имена и фамилии клиентов,

список отсортировать по фирмам по убыванию,

по фамилиям по возрастанию

SELECT Фирма, Фамилия

FROM Клиент

ORDER BY Фирма DESC, Фамилия

**Запрос 28.** Вывести номера и фамилии клиентов, список отсортировать по номерам по убыванию, по фамилиям по возрастанию

> SELECT КодКлиента, Фамилия FROM Клиент ORDER BY КодКлиента DESC, Фамилия

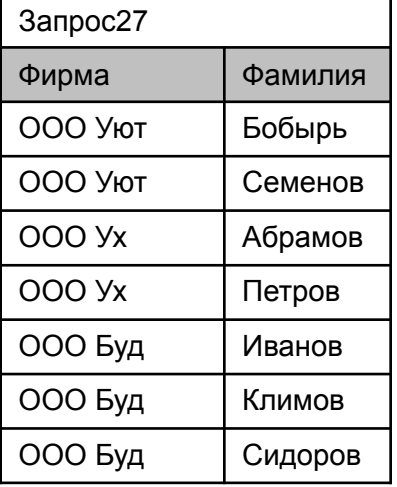

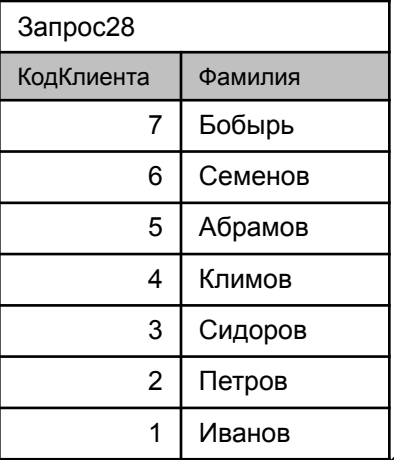

**Самостоятельная работа**

#### Получение итоговых значений (агрегатные функции)

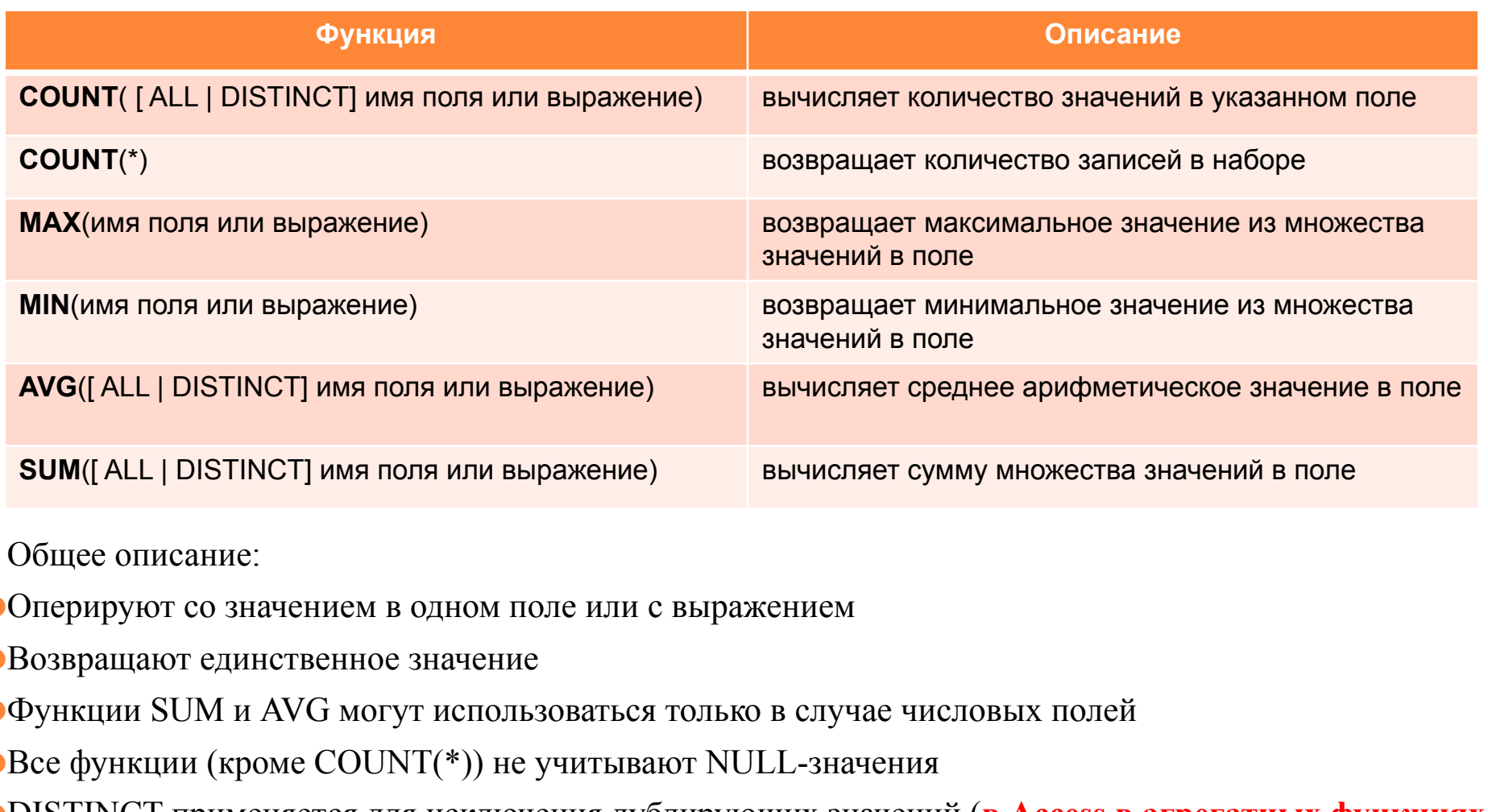

•DISTINCT применяется для исключения дублирующих значений (в Access в агрегатных функциях не применяется)

#### **Получение итоговых значений (агрегатные функции)**

#### **Правила выполнения агрегатных функций:**

⚫Аргументом агрегатной функции не может быть агрегатная функция

⚫Если при выполнении функции SUM происходит переполнение типа, возникает ошибка

⚫Не используется в строке **WHERE**

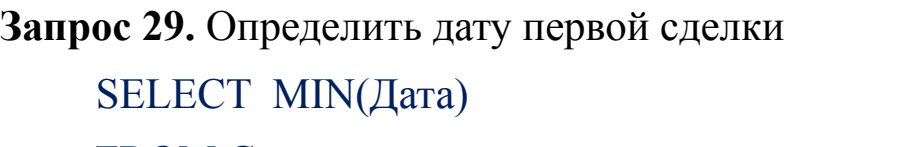

FROM Сделка;

**Запрос 30.** Определить количество сделок.

Вариант1

SELECT COUNT(\*) AS Количество сделок

FROM Сделка;

#### Вариант2

SELECT COUNT(КодСделки) AS Количество сделок FROM Сделка;

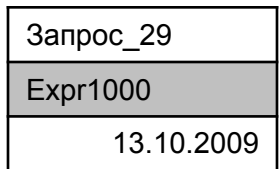

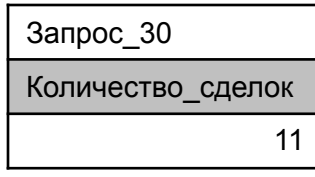

#### **Получение итоговых значений (агрегатные функции)**

**Запрос 31.** Определить максимальное, минимальное, среднее количество проданного товара за одну операцию (сделку), а также разность между максимальным и минимальным значениями.

Запрос31

Expr1003

SELECT MAX(Кол\_во), MIN(Кол\_во), AVG(Кол\_во), (MAX(Кол\_во)-MIN(Кол\_во)) FROM Сделка;

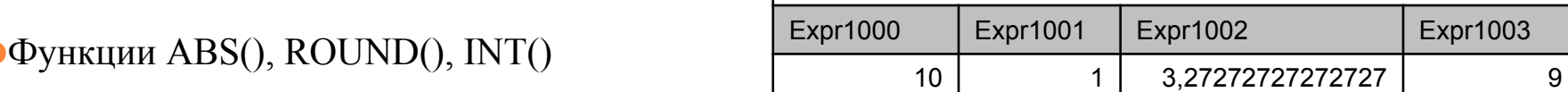

**Запрос 32.** Подсчитать количество клиентов, которые хотя бы один раз покупали товар SELECT COUNT (DISTINCT КодКлиента) FROM Сделка; (**в Access не применяется**)

**Запрос 33.** Подсчитать количество проданных товаров в 2009 году.

Группирование результатов (предложение GROUP BY)

GROUP BY - используется при необходимости подсчета агрегатных значений для каждой группы записей Предложение GROUP BY содержит список полей, для которых необходимо создать группы с последующим вычислением агрегатных значений, в результате чего для каждой группы формируется одна строка

При наличии в операторе SELECT предложения GROUP BY:

- Агрегатные значения подсчитываются для каждой группы, которая задается полями в предложении **GROUP BY**
- Каждая комбинация элементов списка в предложении SELECT должна иметь единственное значение для всей группы;
- Все имена полей, приведенные в списке SELECT, должны присутствовать и в предложении **GROUP BY**, за исключением случаев, когда имя столбца используется в агрегатной функции. Обратное правило не является справедливым;
- При использовании совместно с WHERE предложение GROUP BY обрабатывается после WHERE, т.е. группированию подвергаются только те строки, которые удовлетворили условию поиска;
- При группировании NULL- значения рассматриваются как равные и при идентичных значениях в остальных группируемых полях помещаются в одну группу

### Замечание!

Если запрос не содержит GROUP BY агрегатные функции применяются ко всем строкам (т.е. все строки – это одна группа)

**Группирование результатов (предложение GROUP BY)**

**Запрос 34.** Подсчитать сколько продано каждого товара. Вывести номер товара и подсчитанное количество.

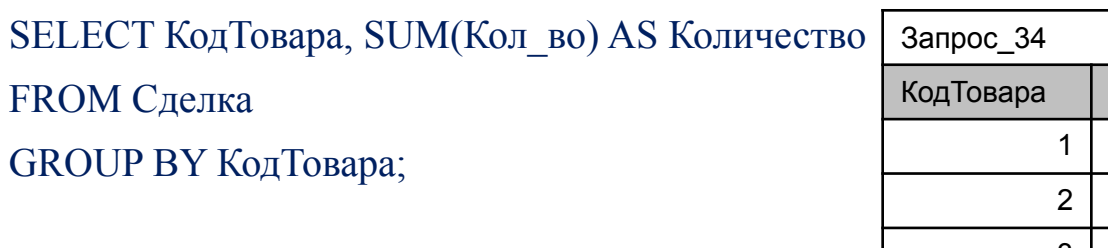

**Запрос 35.** Сколько каждый день продавалось товара SELECT Дата, SUM(Кол\_во) AS Количество FROM Сделка GROUP BY Дата;

**Запрос 36.** Сколько сделок осуществлялось каждый день

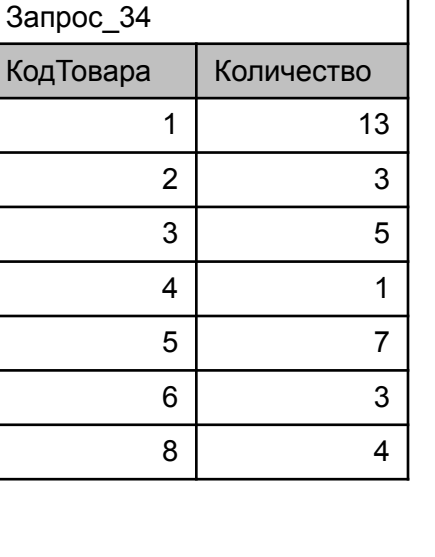

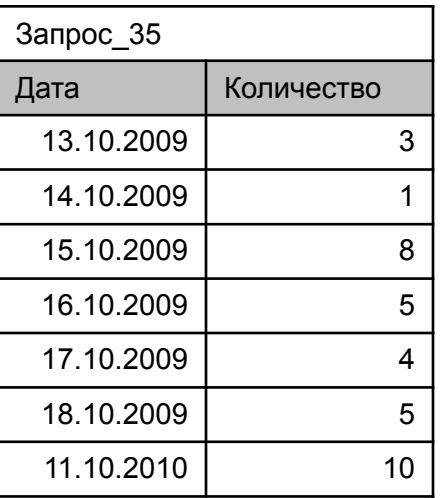

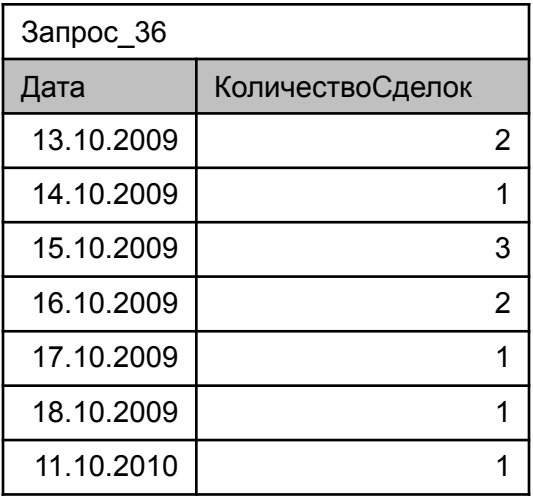

**Группирование результатов (предложение GROUP BY)**

**Запрос 37.** Сколько сделок осуществлялось каждый день с товаром 1. Результат отсортировать по количеству по убыванию

SELECT Дата, COUNT(КодСделки) AS КоличествоСделок

FROM Сделка

WHERE КодТовара=1

GROUP BY Дата

```
ORDER BY COUNT(КодСделки) DESC;
```
Запрос 38. Какое количество каждого вида товара купил каждый номер товара и количество.

SELECT КодКлиента, КодТовара, SUM(Кол\_во) AS Количество

FROM Сделка

GROUP BY КодКлиента, КодТовара;

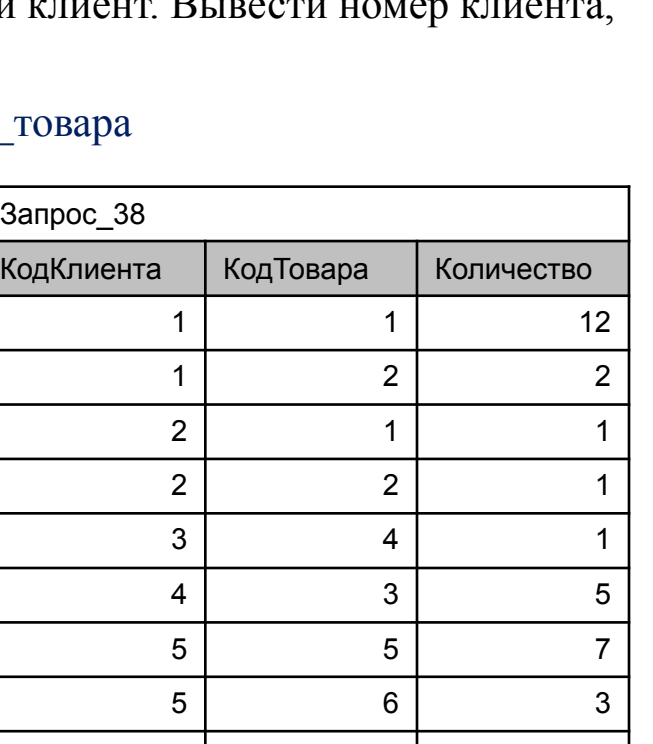

6 | 8 | 4

Запрос\_37 Дата | КоличествоСделок 11.10.2010 1 15.10.2009 13.10.2009

Отбор групп (предложение HAVING)

**HAVING** - позволяет отобрать группы, для которых выполняются определенные условия Формат соответствует формату предложения WHERE

Запрос 39а. Подсчитать сколько с каждым клиентом было совершено операций (сделок) SELECT Код Клиента, COUNT(\*) AS Кол во сделок **FROM Сделка** GROUP BY КодКлиента

Запрос 39b. Вывести номера клиентов, с которыми совершено 3 операции (сделки). SELECT Код Клиента, COUNT(\*) AS Кол во сделок **FROM Сделка** GROUP BY КодКлиента HAVING COUNT(Кол во)=3;

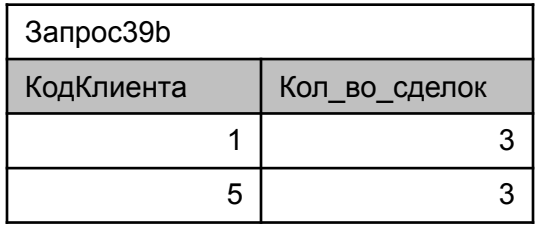

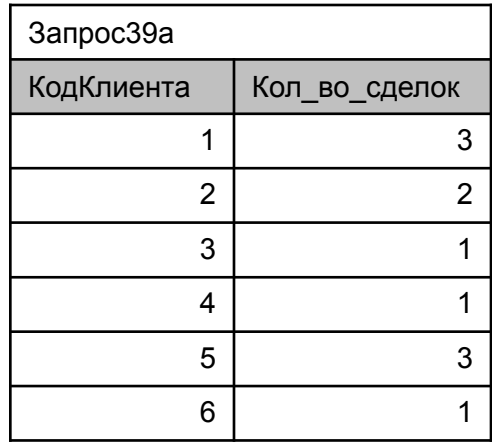

36

### **Запросы на выборку данных (DML/DQL). Оператор SELECT Отбор групп (предложение HAVING)**

**Запрос 40a.** Подсчитать сколько с каждым клиентом было совершено операций (сделок) и сколько каждый клиент купил всего товара в результате этих операций. Вывести код клиента, количество операций, количество товара. SELECT КодКлиента, COUNT(Кол\_во) AS Кол\_во\_сделок, SUM(Кол\_во) AS Кол\_во\_товара FROM Сделка

GROUP BY КодКлиента

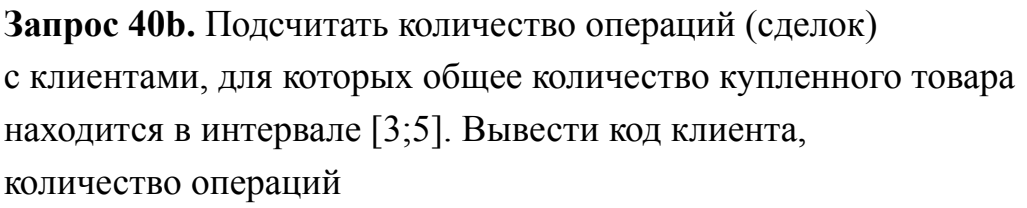

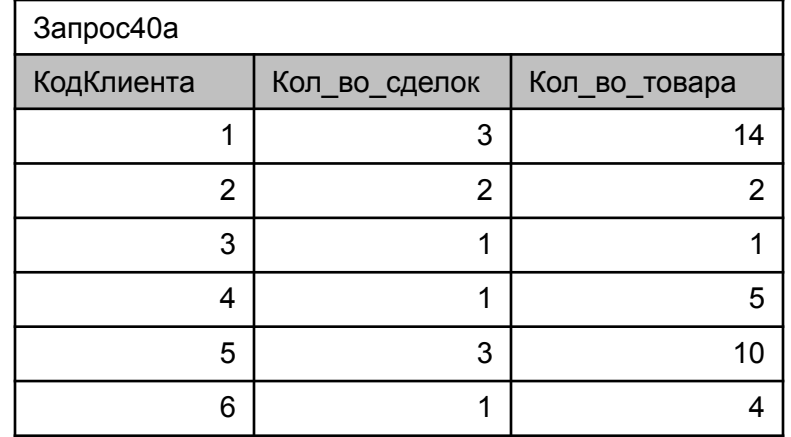

**Запрос 40с.** В запрос 40b добавить условие (в 2009 году) и отсортировать по коду клиента по убыванию.

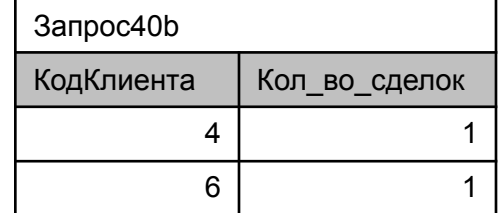

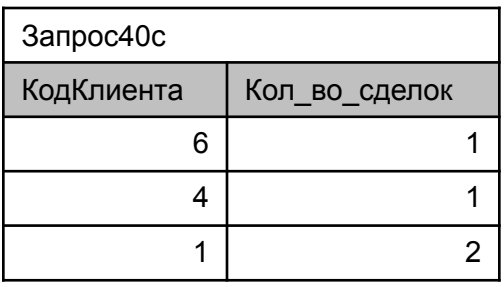

**Отбор групп (предложение HAVING)**

#### **Замечания!**

⚫По стандарту условия предложение **HAVING** могут содержать:

- ⚫ **агрегатные функции;**
- ⚫ поля, по которым проводилась группировка (однако рекомендуется данную фильтрацию проводить с помощью WHERE ).

⚫Не могут содержать: псевдонимы полей.

**Запрос 41.** Вывести номера товаров, объем продаж которых до 14.10.2009 году превысил 5 штук, причем информация о товарах с кодом 3 и 6 не интересует

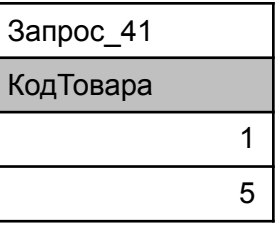

**Предпочтительно в HAVING использовать только агрегатные функции, все остальные условия писать в WHERE :**

#### **Темпоральный тип данных (дата/время )**

**MS Access**

#### ⚫**Тип: Дата/Время;**

При сравнении с помощью

#### **операторов =, >, <, >=, <=, <>… BETWEEN, IN**

дата записывается:

- ⚫ **#мм/дд/гггг# ,**
- ⚫ **#мм/дд/гг#,**
- ⚫ **#месяц/дд/гггг#**

И используются функции: **Year(), Month(), Day(), Hour(), Minute(), Second()**

При сравнении с помощью LIKE

дата записывается как строка символов следующего формата: **'дд.**

#### **мм.гггг ч:мм:сс'**

Например, 09.11.2012 9:59:07, 09.11.2012 10:01:57

Пример использования LIKE WHERE Дата LIKE '\*2009'

WHERE Дата LIKE '\*03.2009' - март 2009г. З9 ХНУРЕ кафедра Інформати ки доц. Яковлева О.

WHERE Дата LIKE '02\*2009' - 2 числа, неизвестного месяца,

2009г.

Темпоральный тип данных (дата/время)

**MS SQL Server** 

#### Типы:

datetime; smalldatetime; date; time; datetimeoffset; datetime2; timestamp; При сравнении с помощью операторов =, >, <, >=, <=, <>... **BETWEEN, IN** • мм.дд.гггг' или 'гггг-мм-дд' дата записывается: Например, '2010-10-11 00:00:00.000', '09.20.2010', '2010-10-09' И используются функции: Year(), Month(), Day(), Hour(), Minute(), Second(), datepart(datepart, дата) - возращает указанную первым аргументом часть даты в числовом формате Например, datepart(month, Дата) При сравнении с помощью LIKE лучше использовать функцию CONVERT(varchar, поле)

Пример,  $CONVERT$  (varchar,  $\text{I}$ ara) Oct 13 2009 12:00 AM

> Пример использования LIKE WHERE CONVERT (varchar, *Jara*) LIKE '\*2009\*'

40

## **Исходная схема данных БД «Торговля»**

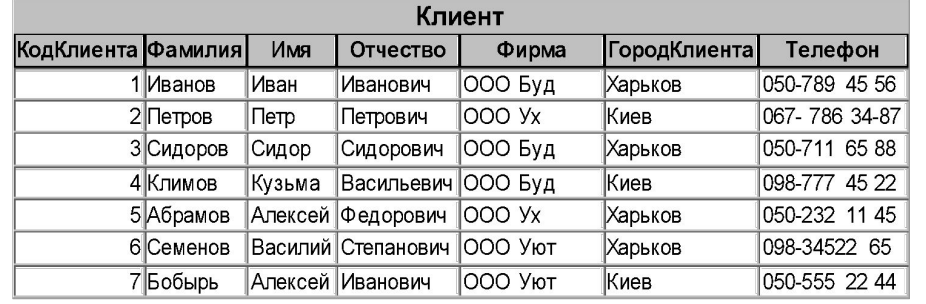

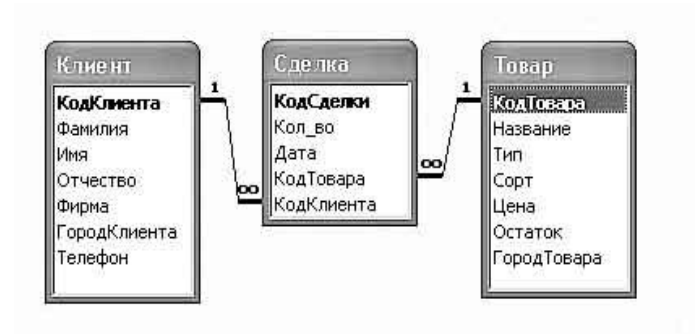

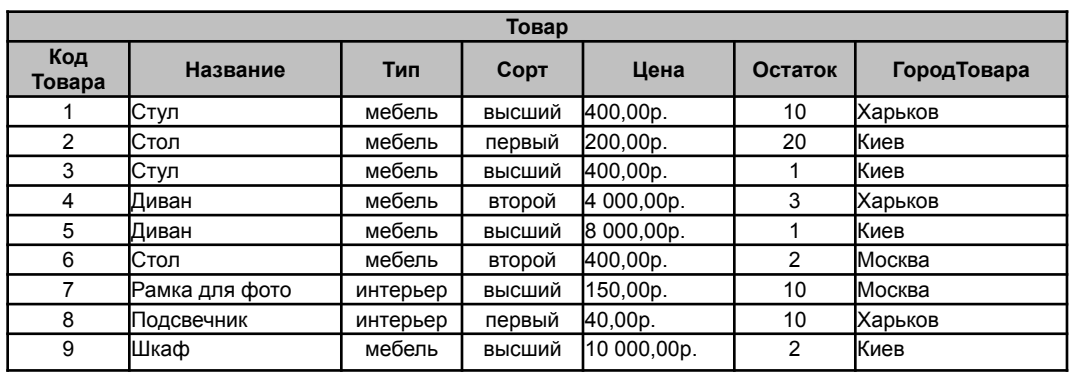

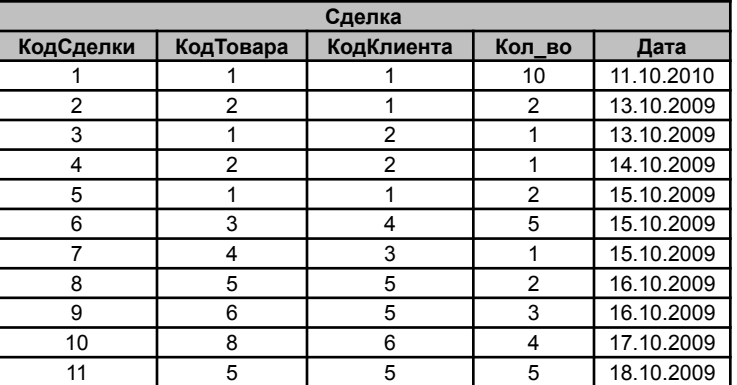

#### Закрепление (п**одготовка в самостоятельной работе**):

- 1.Вывести всю информацию о товарах, в названии которых есть слово «фото». Отсортировать результат по названию по возрастанию, по цене по убыванию
- 2.Вывести коды клиентов, которые совершали покупки в 2009г. (без повторений)
- 3.Сколько операций (сделок) было совершено с товарами с кодом 3,5,6.
- 4.Подсчитать в нашем ассортименте количество товаров каждого типа, товары типа «фурнитура» не интересуют (выводить тип и подсчитанное количество), отсортировать результат по типу по убыванию
- 5.Какова максимальная стоимость товаров каждого сорта, отсортировать результат по максимальной стоимости по убыванию.
- 6.Вывести названия фирм, в которых 2 и более клиентов, покупающих товары в нашей фирме

7.Подсчитать в нашем ассортименте количество товаров каждого типа, каждого сорта, стоимостью от 150 грн до 1000 грн включительно. В результирующих набор выводить строки, где подсчитанное количество превышает 3. Отсортировать результат по типу по возрастанию, по сорту по убыванию.

41

#### **YCHEBAEMOCTL**

Группа (ИН\_Гр, Деканат) Студент(ИН\_Студ, Фам, ИН\_Группа, Адрес, Консультант) Дисциплина (ИН\_Дисц. Наименование) Успеваемость (ИН\_Студ, ИН\_Дисц, Семестр, Оценка)

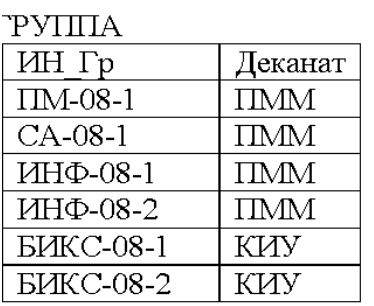

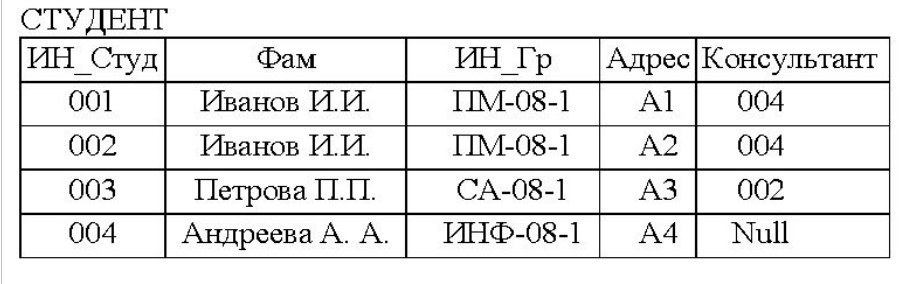

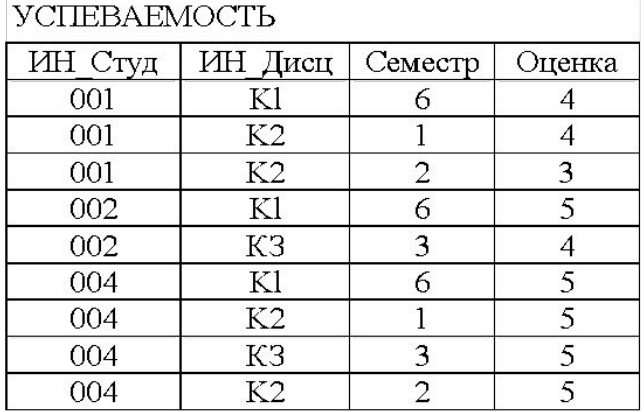

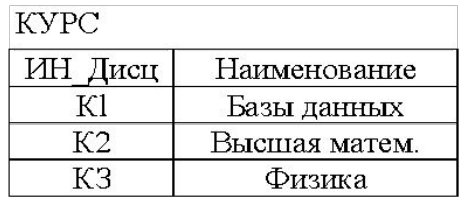